Espace pédagogique de l'académie de Poitiers > Collège Marie de la Tour d'Auvergne à Thouars > Espace pédagogique > Histoire - Géographie - Education Civique <https://etab.ac-poitiers.fr/coll-ta-thouars/spip.php?article2516> - Auteur : Virginie EGRETAUD

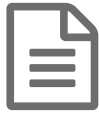

Créer un "nuage de mots" avec l'application<br>
Mordle **Wordle** 

*Descriptif :*

Découvrez les "nuages de mots" réalisés par les 6èmes A, B et C sur le thème du judaïsme en Histoire

## Qu'est-ce que Wordle ?

Wordle est une application en ligne pour générer des "nuages de mots" à partir d'un texte ou d'une url (adresse internet). Les nuages donnent plus d'importance aux mots qui apparaissent le plus fréquemment dans le texte source. Vous pouvez modifier vos nuages avec différentes polices, des modèles, et des couleurs. Le résultat est exportable sous forme d'images (png). Les images que vous créez avec Wordle sont libres de droit. Vous pouvez les imprimer ou les enregistrer sur votre propre ordinateur.

Wordle fonctionne avec un plugin Java qu'il faut autoriser via le navigateur (popup). Ensuite vous collez votre texte et vous cliquez sur GO. L'applet Java s'exécute et vous affiche quelques instants plus tard le résultat. Le bouton Randomize vous permet de changer de modèle d'images à exporter.

Vous pouvez ensuite utiliser ces nuages dans des présentations, des exposés, des documents textes ou les intégrer sur un blog.

Pour une évaluation, on peut aussi créer un nuage de mots autour d'une thématique, d'un personnage (...) avec des mots pertinents et des "mots-intrus" On demande ensuite aux élèves de sélectionner les "mots-intrus" et de justifier leur choix.

Pour plus d'informations : <http://www.wordle.net/>C

A la fin de la leçon, les élèves de 6èmes devaient citer les mots-clés en lien avec le judaïsme (révision avant le contrôle)

Voici le résultat :

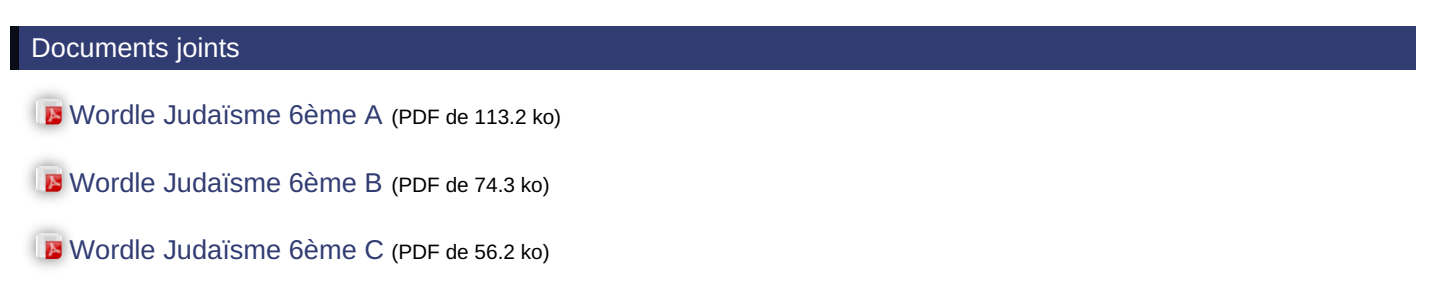

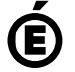

 **Académie de Poitiers** Avertissement : ce document est la reprise au format pdf d'un article proposé sur l'espace pédagogique de l'académie de Poitiers. Il ne peut en aucun cas être proposé au téléchargement ou à la consultation depuis un autre site.